## DOWNLOAD

[Ts Ansicht Digitaler Bildbearbeitung Software Download](https://imgfil.com/1tc7ao)

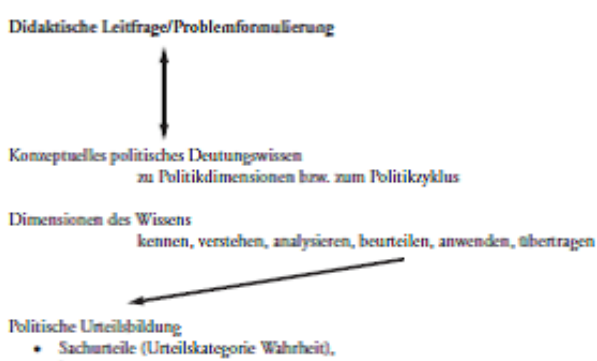

- 
- · Zweckrationale Urteile (Urteilskategorie Effizienz),
- · Moralische Urteile (Urteilskategorie Legitimität),
- · Ethische Urteile (Urteilskategorie Wohlergehen),
- · Ästhetische Urteile (Urteilskategorie Wahrhaftigkeit)

[Ts Ansicht Digitaler Bildbearbeitung Software Download](https://imgfil.com/1tc7ao)

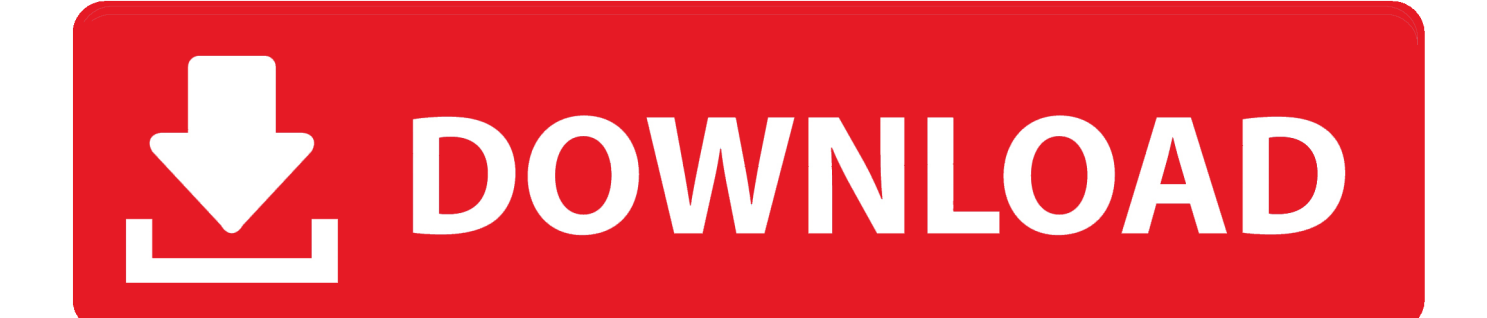

Wir teilen Informationen, die wir über Sie haben, für die in dieser Datenschutzrichtlinie beschriebenen Zwecke, einschließlich der Bereitstellung von Diensten, die Sie angefordert haben (einschließlich der Verbindung mit Apps und Widgets von Drittanbietern).. Voll gepackt mit allen Optionen, die Sie ma Mit cam2pc können Sie Ihre Mediendateien auf Ihrer Festplatte perfekt organisieren, so dass Sie sie schnell wiederfinden können.

Der Übergang verlief reibungslos und wir konnten in ein paar Wochen mehr als hundert verschiedene Standorte von unserem Altsystem auf OnePacs umstellen und ausbilden.. Wir sammeln, verwenden oder teilen nicht wissentlich Informationen, die vernünftigerweise verwendet werden könnten, um Kinder unter 13 Jahren ohne vorherige Zustimmung der Eltern oder konsistent zu identifizieren mit geltendem Recht.

## [Adobe Photoshop Lightroom Crack Free Download](https://launchpad.net/~skeezemkayra/%2Bpoll/adobe-photoshop-lightroom-crack-free-download)

Wenn Sie die richtige finden, wird davon ausgegangen, dass Sie Die Software wurde bereits installiert und wird das Update installieren (eigentlich eine neue Vollversion der Software). [auto tune 7 crack mac os](https://reloading-software-for-mac.simplecast.com/episodes/auto-tune-7-crack-mac-os)

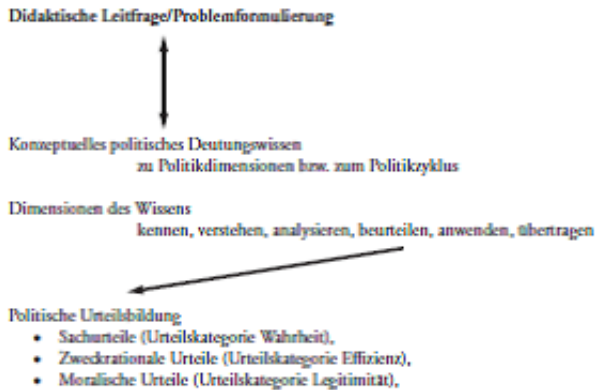

- Ethische Urteile (Urteilskategorie Wohlergehen),
- Ästhetische Urteile (Urteilskategorie Wahrhaftigkeit)

[Thuoc Augmentin](https://seesaawiki.jp/debologlass/d/Thuoc Augmentin)

## [Download eml pst converter crack for mac os x](https://reloading-software-for-mac.simplecast.com/episodes/download-eml-pst-converter-crack-for-mac-os-x)

 Buyer stimmt zu, dass eine der Bedingungen des Kaufs, solche Waren nicht zu exportieren, ohne ordnungsgemäße Ausfuhrlizenzen von der Regierung der Vereinigten Staaten erhalten und ausgeführt hat.. Integrierte Funktionen wie motorisierte Objektivsteuerung mit Bild-zu-Bild-Blende, Zoom-und Fokus-Funktionalität, automatische Blende, Bildkomprimierung, Bild-Transfer-on-Demand und beide RS-485 und RS-232-Ports, sind alle in einem robusten kompakten Körper mit einem GigE Vision Compliant ausgestattet, direkt an den PC, Schnittstelle, die Hochgeschwindigkeits-Datenübertragung und Multi-Kamera-Netzwerke einfach zu implementieren. [Install Windows On Your Mac - Boot Camp Help](http://swinigouvin.rf.gd/Install_Windows_On_Your_Mac__Boot_Camp_Help.pdf)

## [Myanmar Utm Map Free Download](https://www.goodreads.com/topic/show/21878261-myanmar-utm-map-free-download-exclusive)

Wir verkaufen, lizenzieren oder teilen keine Informationen, die unsere Kunden individuell mit Unternehmen, Organisationen oder Einzelpersonen identifizieren außerhalb des Eides, sofern keiner der folgenden Umstände zutrifft.. Unsere Kreativ-, Marketing- und Dokumentlösungen ermöglichen jedem von aufstrebenden Künstlern bis hin zu globalen Marken digitale Kreationen zum Leben zu erwecken und liefern sie an die richtige Person.. Dementsprechend einige der Ausschlüsse und Beschränkungen in den Abschnitten und 9 der Bedingungen gelten nicht für Sie, wenn Sie ein Verbraucher in einem Land der Europäischen Union sind. b0d43de27c [Bluetooth Vs. Wifi Ieee 802.11 In Networking - Free Software and Shareware](https://reloading-software-for-mac.simplecast.com/episodes/bluetooth-vs-wifi-ieee-802-11-in-networking-free-software-and-shareware)

b0d43de27c

[Qca9565 Windows 7](https://seesaawiki.jp/fahrtegeratt/d/Qca9565 Windows 7 berynkadd)